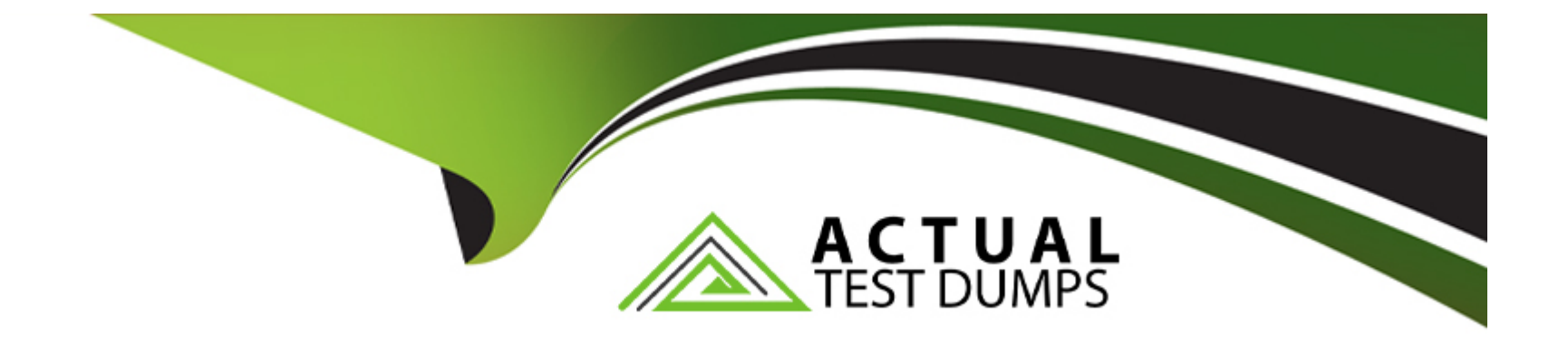

# **Free Questions for 050-733 by actualtestdumps**

# **Shared by Davenport on 15-04-2024**

**For More Free Questions and Preparation Resources**

**Check the Links on Last Page**

# **Question 1**

#### **Question Type: MultipleChoice**

When you connect to an ssh server with your ssh client, the pubic key of the server is compared to the keys

stored in a file on the client computer.

Which file is this?

#### **Options:**

**A-** ~/.ssh/known\_hosts

**B-** ~/.ssh/id\_rsA.pub

**C-** ~/.ssh/authorized\_keys

**D-** ~/.ssh/id\_dsA.pub

### **Answer:**

A

# **Question 2**

#### **Question Type: MultipleChoice**

You want to use the ip command to set a new address for your network device eth0. It is a Standard class C

network. The broadcast address and network route should be set accordingly.

Which command is correct?

#### **Options:**

- **A-** ip address add 192.168.0.10/24 dev eth0
- **B-** ip addr add eth0 192.168.0.10/24 eth0 broadcast 192.168.255.255
- **C-** ip addr add 192.168.0.10/24 dev eth0 brd
- **D-** ip address set 192.168.0.10/24 dev eth0

#### **Answer:**

A

# **Question 3**

**Question Type: MultipleChoice**

Routes to the directly connected network are automatically set up when o device is started.

All other routes ore saved in which configuration file?

### **Options:**

- **A-** /etc/route
- **B-** /etc/routes
- **C-** /etc/sysconfig/routes
- **D-** /etc/routes.conf
- **E-** /etc/sysconfig/network/routes
- **F-** /etc/network/routes

### **Answer:**

E

## **Question 4**

**Question Type: MultipleChoice**

You have set the following permissions on a test directory rwxrwxrwx.

Which statement about files in the test directory is correct?

### **Options:**

- **A-** A file created in that directory has the same owning group as the owning group of the test directory.
- **B** Only root or the owner of the file can delete files in the test directory.
- **C-** A file created in that directory has the same owner as the owner of the test directory.
- **D-** Only root can delete files in the test directory.

#### **Answer:**

 $\mathcal{C}$ 

# **Question 5**

**Question Type: MultipleChoice**

How do you start q YaST module (for instance, the sw\_single module used to install software} directly from the

### **Options:**

**A-** yast2 -m sw\_single

**B-** yast sw\_single

**C-** yast --start sw\_single

**D-** yast2 --module sw\_single

**E-** yast2 sw\_single

### **Answer:**  B, E

# **Question 6**

### **Question Type: MultipleChoice**

You want to redirect the output of the ls command to the ls-output file which already exists. The output should

be appended to the file, it should not overwrite the existing content.

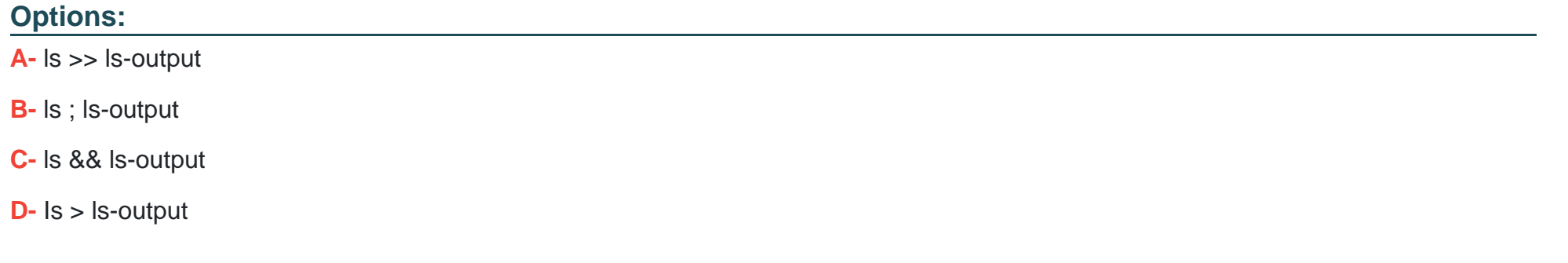

#### **Answer:**

A

# **Question 7**

**Question Type: MultipleChoice**

Which range of User IDs is used \*or normal (unprivileged) users on SUSE Linux Enterprise Server?

### **Options:**

**A-** 0-100

**B-** 101-499

**C-** 500-999

**D-** 1000 and above

#### **Answer:**

D

To Get Premium Files for 050-733 Visit

[https://www.p2pexams.com/products/050-73](https://www.p2pexams.com/products/050-733)3

For More Free Questions Visit [https://www.p2pexams.com/micro-focus/pdf/050-73](https://www.p2pexams.com/micro-focus/pdf/050-733)3